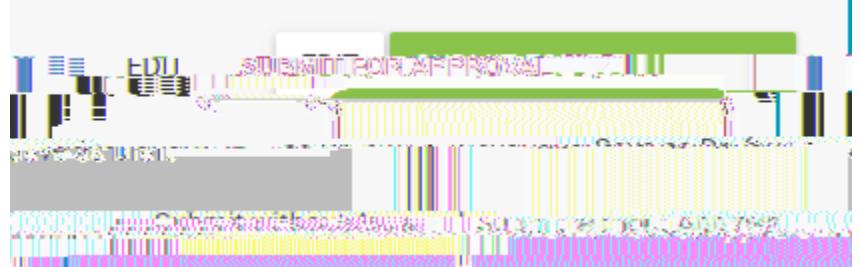

## **!"#\$%&'()\*+,-+.)/01+2)**

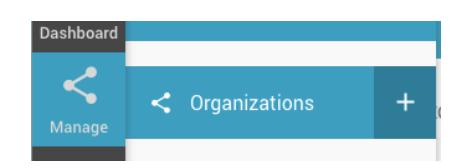

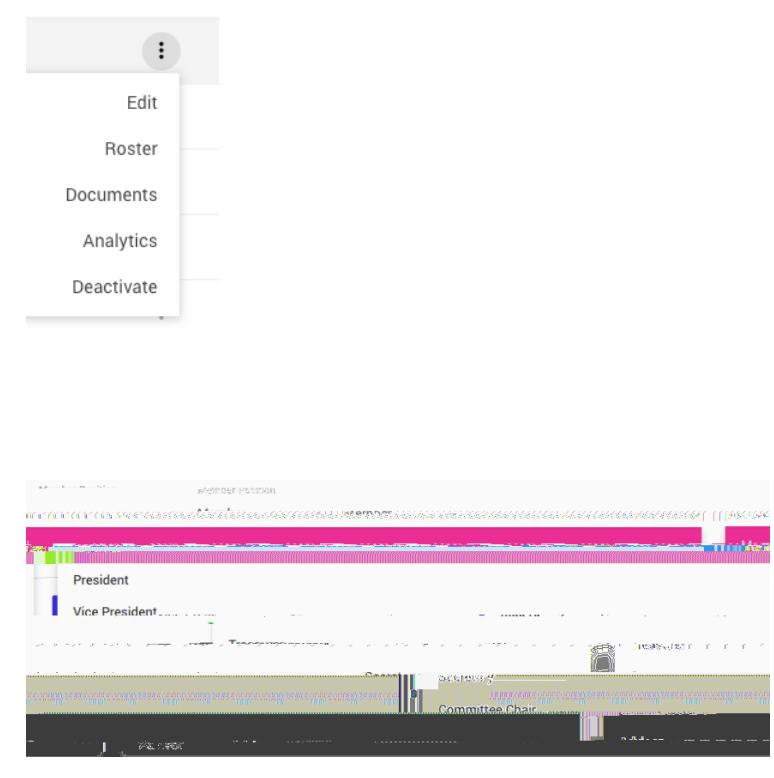

**)**

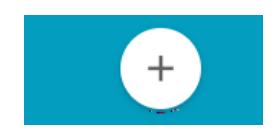

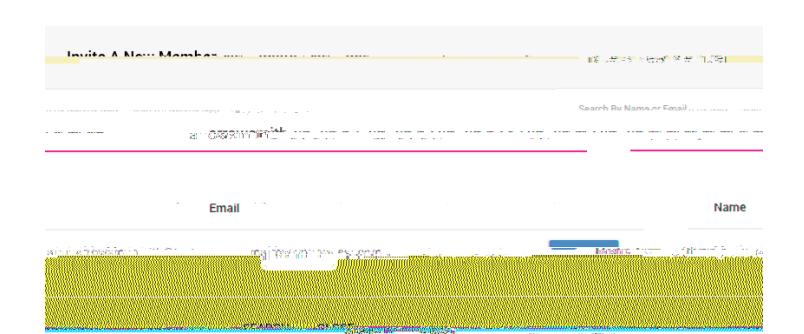

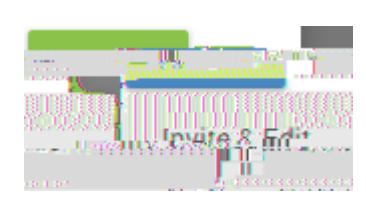

## **;,"0.%&'()\*+,-+.2<&")/02%+.2)**